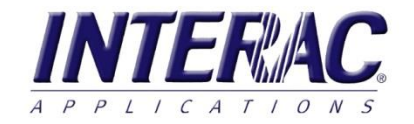

 $\frac{\left| m \right|}{\left| m \right|} = \frac{\left| n \right|}{\left| m \right|} = \frac{\left| n \right|}{\left| m \right|}$ 

# *Document Management System*

Save time, space, and money while significantly enhancing the availability of information. Reduce the mountains of paper that clutter your office, taking up valuable space in your file cabinets and storage areas, by implementing the fully integrated INTERAC Document Management System. It is not an external add-on to the INTERAC applications; it is tightly integrated with the full suite of INTERAC applications, making all your documentation readily available when you need it.

#### *Scanning or Attaching External Documents Creating Documents in INTERAC*

- *Flexibility to accommodate a variety of workflow requirements*
- *Easily scan and attach to detail records such as accounts payable invoices during data entry*
- *Attach existing pdf documents instead of scanning, no need to print and then scan them*
- *Use various DMS categories to attach and file all kinds of documentation and correspondence*
- - *Anything printed from an INTERAC application may be sent directly to DMS*
	- *Automatically generate and save copies of payroll and AP checks, tax forms, AR statements, etc.*
	- *Preview and save reports in DMS, saving the cost of printing and storing paper copies*
	- *Email directly from DMS instead of printing and distributing hard copies*

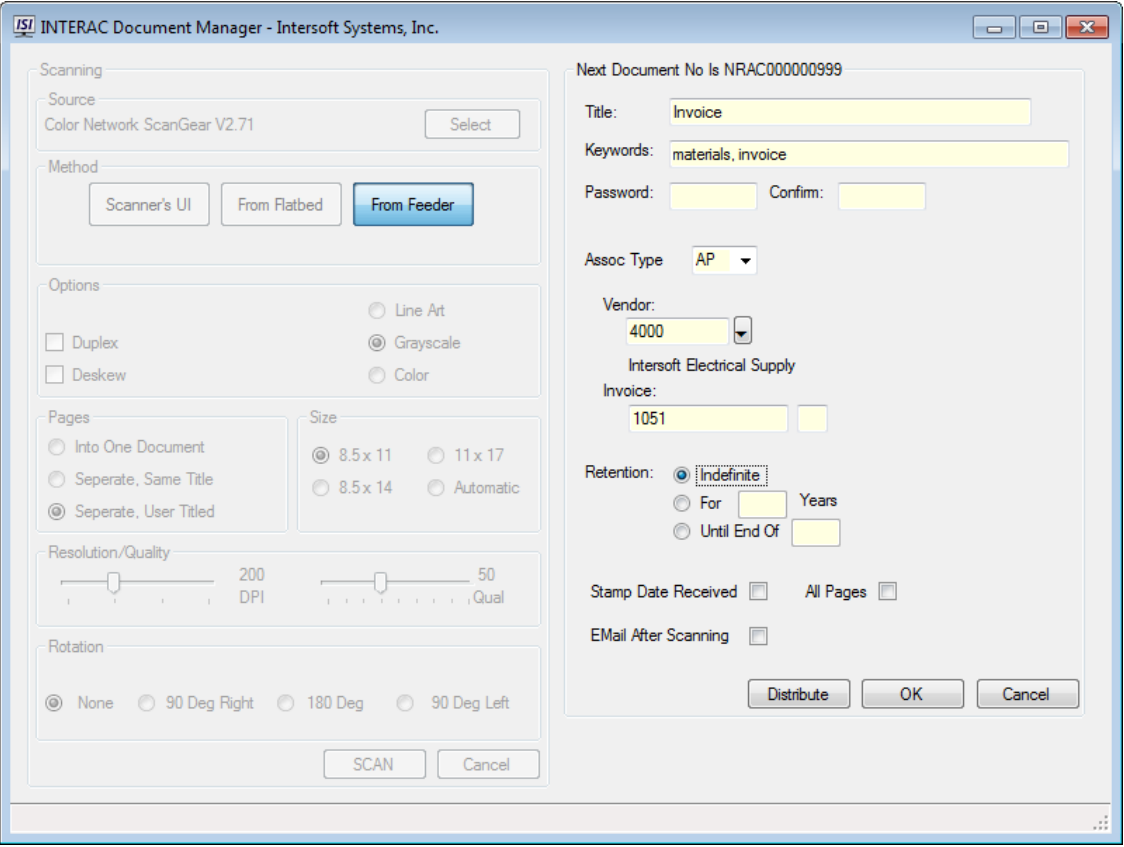

## *Integration with INTERAC Applications*

- *Integrated Document Management System saves time and money associated with maintaining paper archives*
- *Automatically generate and save copies of AP checks, payroll checks, W2's, 1099's, customer statements, etc.*
- *User defined master file categories to keep all sorts of additional vendor, employee, and customer related documentation*

## *Retrieving Documents*

- *Access documents directly within the INTERAC applications*
- *Use powerful DMS search features*
	- o *Limit the display to selected applications*
	- o *Set detailed filter criteria*

## *Emailing Documents*

- *Email selected documents directly from DMS or the INTERAC application*
- *Import address book for easy lookup of email addresses*

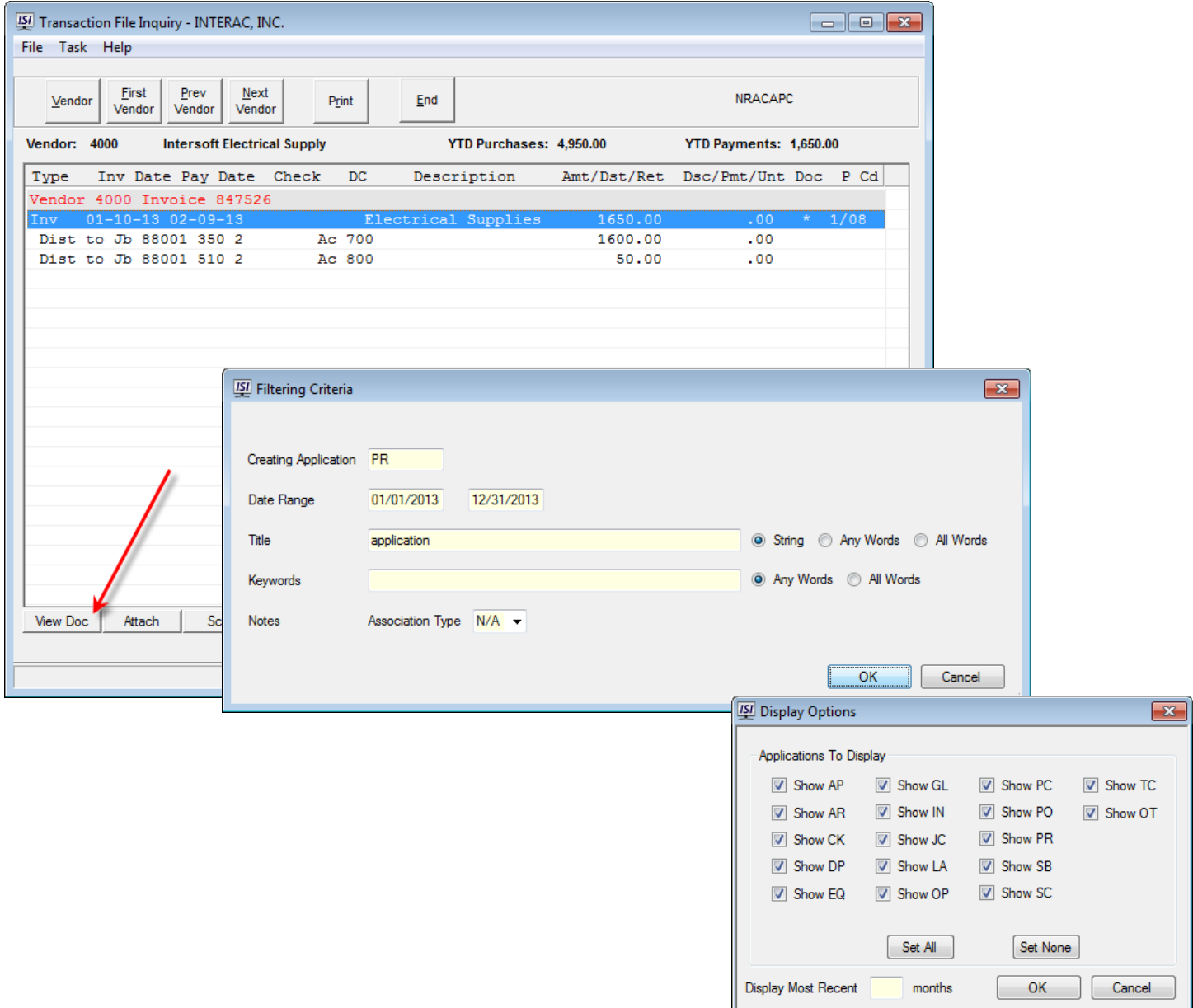

## *Master File Documents*

*Each Master File has its own set of user defined document categories to store all kinds of documentation.*

- *Accounts Payable maintains vendor documents like check copies, contracts, credit information, and correspondence*
- *Payroll keeps copies of pay checks, W2, 1099, I9, applications, drug test results, employee packets*
- *Accounts Receivable can store any customer related documents like credit applications, copies of statements, and correspondence,*
- *Categories are user defined, so you can make them whatever you want them to be*

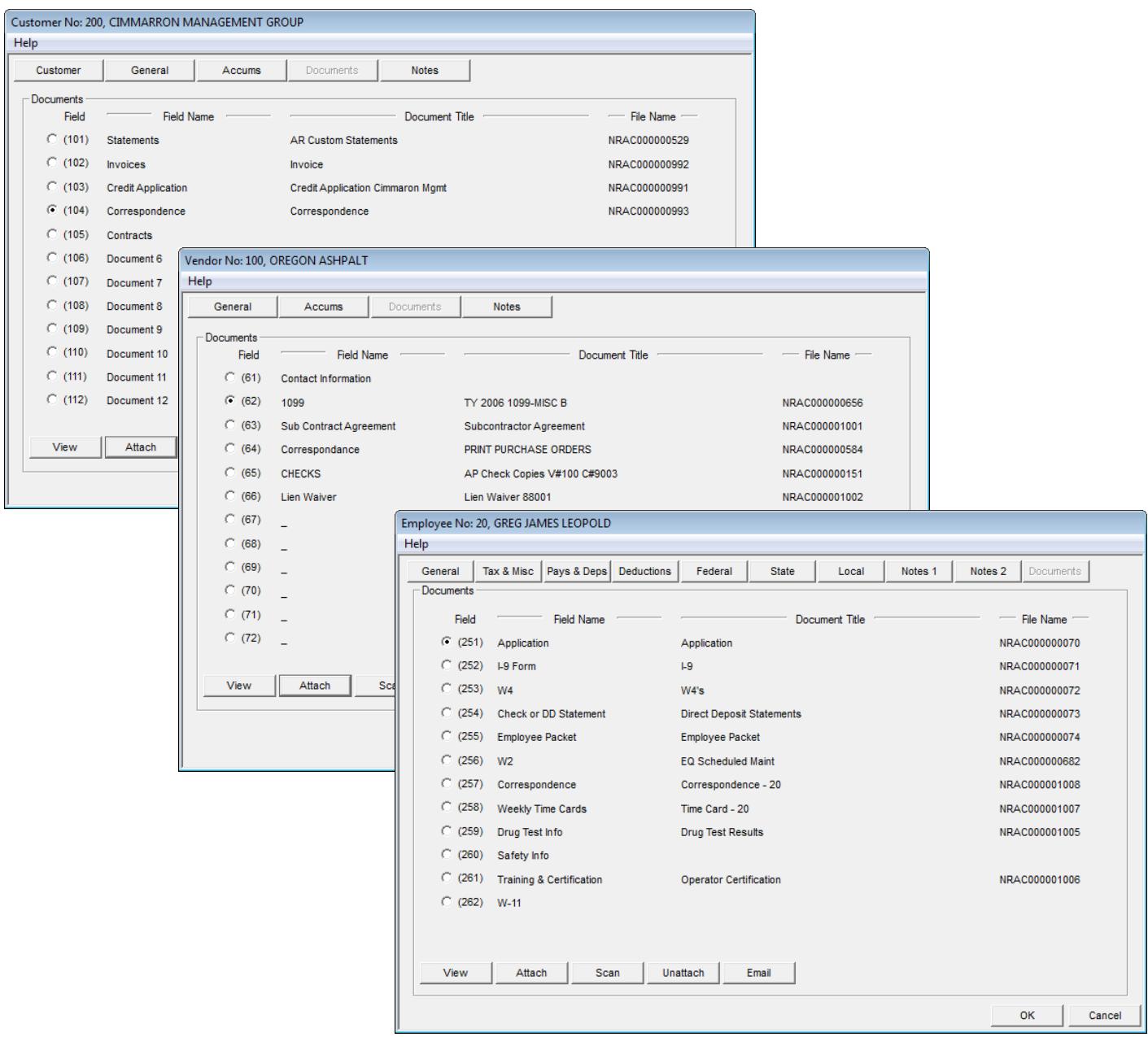

### *Transaction Detail Documents*

*Documents may also be associated with transactions in the various applications.* 

- *In Accounts Payable, this includes the vendor invoices, and any additional paperwork like packing slips, purchase orders.*
- *These documents then follow the transaction as it is posted to interfacing transactions, making them available from anywhere in the system.*
- *Scan paper documents, or attach existing PDF files.*

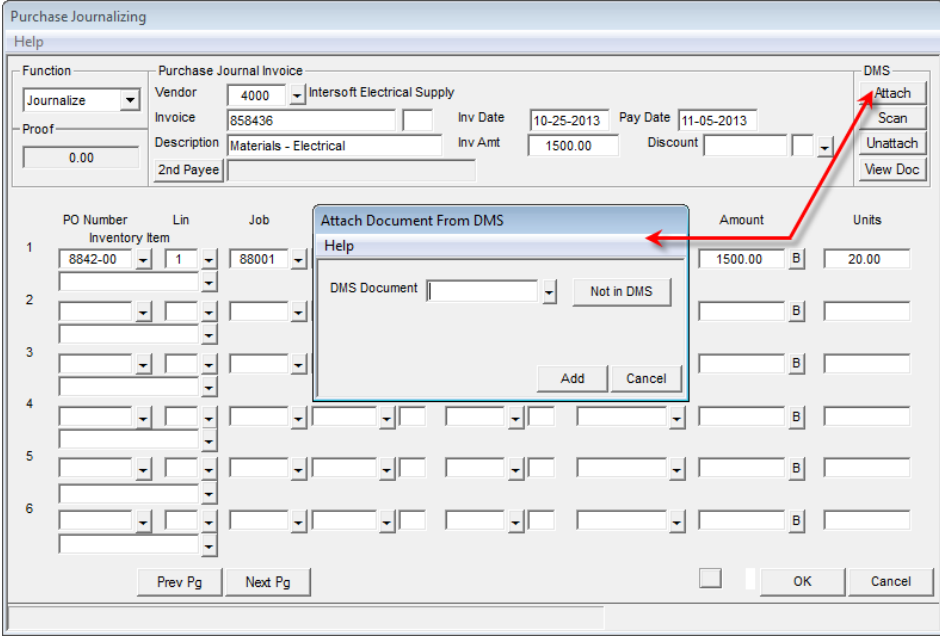

#### *Electronic Approval System*

*The electronic approval system works with Accounts Payable to streamline the approval of incoming vendor invoices for payment.* 

- *Route the electronic documents through the approval system to each user's in box.*
- *Add stamps and notes to the documents to mark them approved, or indicate any issues.*
- *Forward documents to the next approval user.*
- *Once approved, release the documents into AP for payment.*
- *Different levels of Approval System user access controls which functions each user is allowed to use.*

## *Adding Stamps & Notes*

*Easily add stamps and notes to DMS documents. Stamps work much like the old rubber stamp on paper documents. Notes are like post it notes added to the document.*

- *DMS includes a set of standard stamps, and a stamp generator to allow you to create your own custom stamps.*
- *Stamps are permanent and can't be changed.*
- *Notes are a good way to document any issues which need to be addressed and corrected.*
- *Notes may be edited or deleted as needed.*